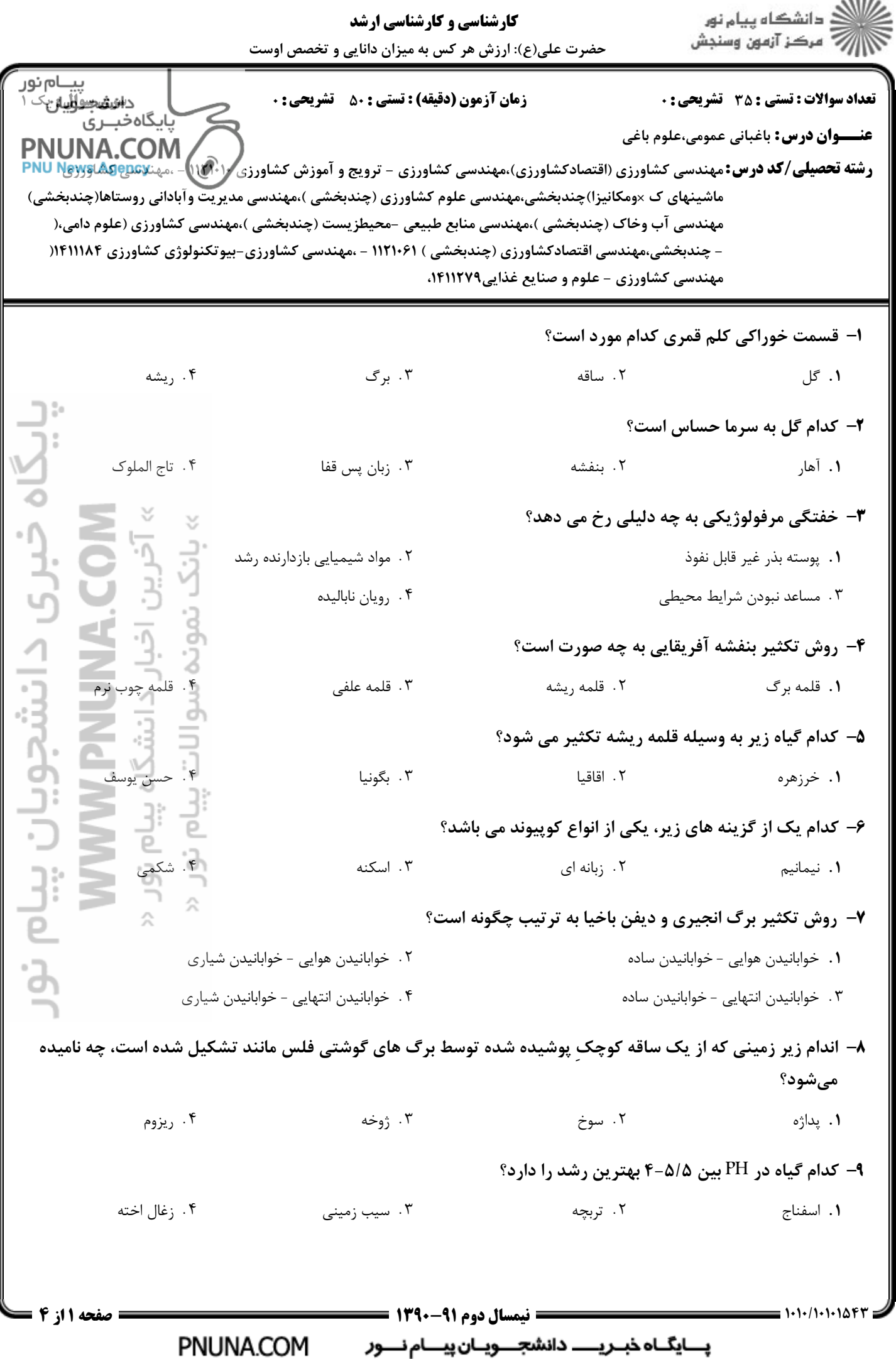

 $1880$ 

.<br>گ دانشگاه پیام نور **کارشناسی و کارشناسی ارشد** الله آمرکز آزمون وسنجش حضرت علی(ع): ارزش هر کس به میزان دانایی و تخصص اوست پيـــام نور<br>دائىھچىۋالِيان <sup>يک</sup> **زمان آزمون (دقیقه) : تستی : 50 ٪ تشریحی : 0** تعداد سوالات : تستي : 35 - تشريحي : 0 ۔<br>بابگاہ *خب*ری **عنـــوان درس:** باغبانی عمومی،علوم باغی **PNUNA.COM رشته تحصیلی/کد درس:**مهندسی کشاورزی (اقتصادکشاورزی)،مهندسی کشاورزی - ترویج و آموزش کشاورزی /۱۹۴۱ ]- .مینکرGpas PNU News (ماشینهای ک ×ومکانیزا)چندبخشی،مهندسی علوم کشاورزی (چندبخشی )،مهندسی مدیریت وآبادانی روستاها(چندبخشی )،مهندسی آب وخاک (چندبخشی )،مهندسی منابع طبیعی -محیطزیست (چندبخشی )،مهندسی کشاورزی (علوم دامی )چندبخشی،مهندسی اقتصادکشاورزی (چندبخشی ) ۱۲۱۰۶۱ - ،مهندسی کشاورزی-بیوتکنولوژی کشاورزی ۱۴۱۱۱۸۴ -،مهندسی کشاورزی - علوم و صنایع غذایی۱۴۱۱۲۷۹ ۱۰- سوختگی کنار برگ ها از علائم کمبود کدام عنصر است؟ ۰۴ يتاسيم ۰۳ منیزیم ۲. کلسیم 1. فسفر **۱۱- کاهو در کدام گروه از گیاهان زیر قرار د ارد**؟ ۰۴ روز کوتاه غیرالزامی ۰۳ بی تفاوت ۰۲ روز کوتاه ۰۱ روز بلند 1۲- کدام اندام گیاه به مقادیر کم اکسین سریع واکنش نشان می دهد؟ ۰۳ , پشه ۲. ساقه ۰۱. برگ ۱۳- کدام هورمون، غالبیت انتهایی را خنثی و از رشد جوانه انتهایی جلوگیری میکند؟ ۲. آبسزیک اسید ۰۳ ایندول استیک اسید ۰۱ بوتیریک اسید ۱۴- برای ایجاد یک گیاه بونسای چه قسمتی از گیاه مداوم هرس میشود؟ ۰۳ برگ ٢. ساقه ۰۱ ریشه ۱۵– در کدام نوع ِ تربیت درختان، شاخه پیشاهنگ متغیر است؟ ۰۳ شلجمی ۰۲ هرمی **۱.** جامی ۱۶- اغلب کدام شکل تربیت، برای درختان زینتی نظیر چنار و تبریزی کاربرد دارد؟ .<br>۴. هرمتي ٢. جامى ۰۳ پاچراغي **۱.** شلجمی ۱۷- در کدام شکل تربیت درختان میوه ای نظیر هلو، پیرایش و برداشت کاملاً مکانیکی و ارزان است؟ ۰۳ پاچراغی ۲. بوته ترکه ای ۰۴ پهن افق*ي* **۱**. داربستی جناغی ۱۸- در کدام روش کاشت، تعداد درخت بیشتری در واحد سطح کاشته میشود؟ ۰۳ مثلثی ۲. مستطیلی ۰۴ داربستی ۰۱ مربعی ۱۹– در باغات مرکبات در ایران، برای جلوگیری از شیوع بیماری های خاکزی از کدام نوع آبیاری استفاده میشود؟ ۰۴ قطره ای ۰۳ بارانی ۲. تشتکی ۰۱ نشتی  $= 1.1.71.1.1088$ **: صفحه 2 از 4 = = نیمسال دوم 91-1390 =** PNUNA.COM یــایگــاه خبــریـــــ دانشجــــویــان پیــــام نــــور

.<br>اگ دانشگاه پیام نور **کارشناسی و کارشناسی ارشد** الله آمرکز آزمون وسنجش حضرت علی(ع): ارزش هر کس به میزان دانایی و تخصص اوست پيـــام نور<br>دائىھچىۋالِيان <sup>يک</sup> **تعداد سوالات : تستی : 35 - تشریحی : 0 زمان آزمون (دقیقه) : تستی : 80 ٪ تشریحی : 0** ۔<br>بابگاہ *خب*ری **عنـــوان درس:** باغبانی عمومی،علوم باغی **PNUNA.COM رشته تحصیلی/کد درس:**مهندسی کشاورزی (اقتصادکشاورزی)،مهندسی کشاورزی - ترویج و آموزش کشاورزی را ۱۱۴۰۰ ـ .مینکر<u>ه PNU Nayy</u>s (ماشینهای ک ×ومکانیزا)چندبخشی،مهندسی علوم کشاورزی (چندبخشی )،مهندسی مدیریت وآبادانی روستاها(چندبخشی )،مهندسی آب وخاک (چندبخشی )،مهندسی منابع طبیعی -محیطزیست (چندبخشی )،مهندسی کشاورزی (علوم دامی )چندبخشی،مهندسی اقتصادکشاورزی (چندبخشی ) ۱۲۱۰۶۱ - ،مهندسی کشاورزی-بیوتکنولوژی کشاورزی ۱۴۱۱۱۸۴ -،مهندسی کشاورزی - علوم و صنایع غذایی۱۴۱۱۲۷۹ ۲۰- کدامیک از گزینه های زیر در گروه سبزیجات دائمی قرار میگیرد؟ ۰۳ لوبيا سبز ۰۱ مارچوبه ۰۴ سیر ٢. هويج **۲۱**- کدام یک از گیاهان زیر از تیره سیب زمینی میباشد ؟ ۴ . گوجه فرنگی ۰۳ خیا, ٢. هندوانه ۰۱ پياز ٢٢- در ارتباط با گياه پياز كدام گزينه صحيح است؟ ۰۴ دویایه - خودبا ۰۳ دویایه - دگربارور ۲. یک پایه – خودبا<sub>رور</sub> 1. یک پایه - دگربارور ۲۳- گل های کدام گیاه معمولاً در اواخر اسفندماه و اوایل بهار قبل از باز شدن جوانه های برگ شکوفا می شوند؟ ۰۳ اسپیره ۰۲ به ژاپنی ۰۱. برگ نو ۲۴- کدام گیاه از خانواده مالواسه می باشد؟ ۰۳ ختمی ۲. برگ نو ۰۱ اسپیره ۲۵- کلماتیس جزء کدام یک از گزینه های زیر محسوب می شود؟ ۔<br>۴ ۔ گل های بریدنی ۰۳ درختان زینتی ۲. درختچه های زینتی **۱.** پیچ ها ۲۶- تنظیم کدام پارامتر در شرایط گلخانه ای، بیشترین اهمیت را داشته و مقرون به صرفه است ؟ ۴. دی اکسید کربن ۱. حاصلخیزی خاک ۰۲ دما ۰۳ رطوبت ۲۷- کدام یک از شیوه های آبیاری برای جلوگیری از خسارت سرما کاربرد دارد؟ ۲. سطحی ۰۴ قطره ای ۰۳ زیر زمینی ۰۱ بارانی ۲۸- کمبود فسفر و گوگرد به ترتیب در کدام برگ ها مشاهده می شود؟ ۲ . برگ های پیر- برگ های پیر ٠١. برگ های پير- برگ های جوان ۰۴ برگ های جوان- برگ های پیر ۰۳ برگ های جوان- برگ های جوان **۲۹**- گرایش و خم شدن گیاه به سوی نور چه نامیده می شود؟ ۲. فتوتروپیسم ۰۱ فتوپريوديسم ۴. فتوموفوژنز ۰۳ فیلوتاکس*ی*  $= 1.1.11.11088$ صفحه 13 از 4 = = نیمسال دوم ۹۱-۱۳۹۰ = PNUNA.COM يــايگــاه خبــريـــــ دانشجــــويــان پيــــام نــــور

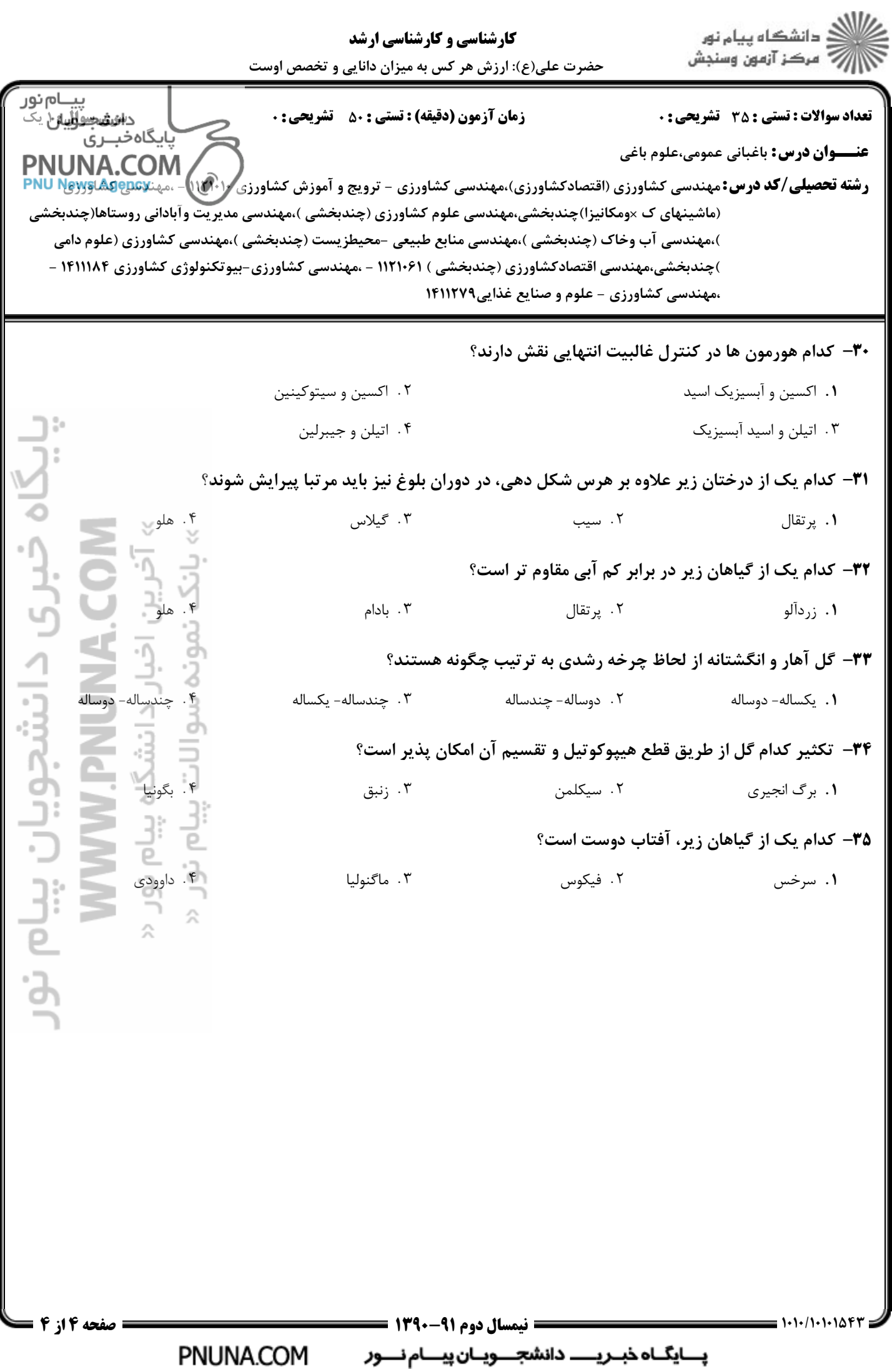